## **Table of Contents**

The use of Client/Server Properties has already been explained.

However, in some cases it may be beneficial if default values can be defined during the creation of a master connection. This makes sense when, for example, client tasks are configured by the server. A concrete example would be the distinction between productive and development mode or, in addition, the default log level.

The application's config.xml can be used to predefine properties:

config.xml

```
<?xml version="1.0" encoding="UTF-8"?>
<application>
...
<connection>
<property name="client.loglevel">ALL</property>
<property name="client.mode">Development</property>
</connection>
</application>
```

Here it should be mentioned that the usage of the properties has to be handled by the application (on client).

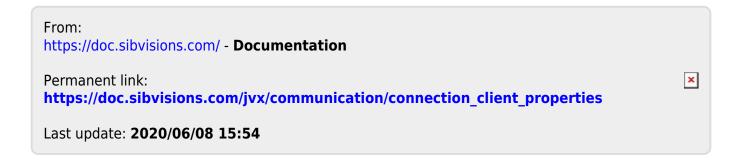